### ФЕДЕРАЛЬНОЕ АГЕНТСТВО ЖЕЛЕЗНОДОРОЖНОГО ТРАНСПОРТА

Федеральное государственное бюджетное образовательное учреждение высшего образования «Иркутский государственный университет путей сообщения» (ФГБОУ ВО ИрГУПС)

### **Забайкальский институт железнодорожного транспорта -**

 филиал Федерального государственного бюджетного образовательного учреждения высшего образования «Иркутский государственный университет путей сообщения» (ЗабИЖТ ИрГУПС)

УТВЕРЖДЕНА

приказом и. о. ректора от «17» июня 2022 г. № 77

## **Б1.О.38 Профессиональные компьютерные программы**  рабочая программа дисциплины

Направление подготовки – 38.03.01 Экономика Профиль – Цифровая экономика Квалификация выпускника – бакалавр Форма и срок обучения – 4 года очная форма Кафедра-разработчик программы – Экономика и управление

Общая трудоемкость в з.е. – 3 Часов по учебному плану (УП) – 108 Формы промежуточной аттестации в семестрах, курсах очная форма обучения: зачет 8 семестр

**Итого 108 108** 

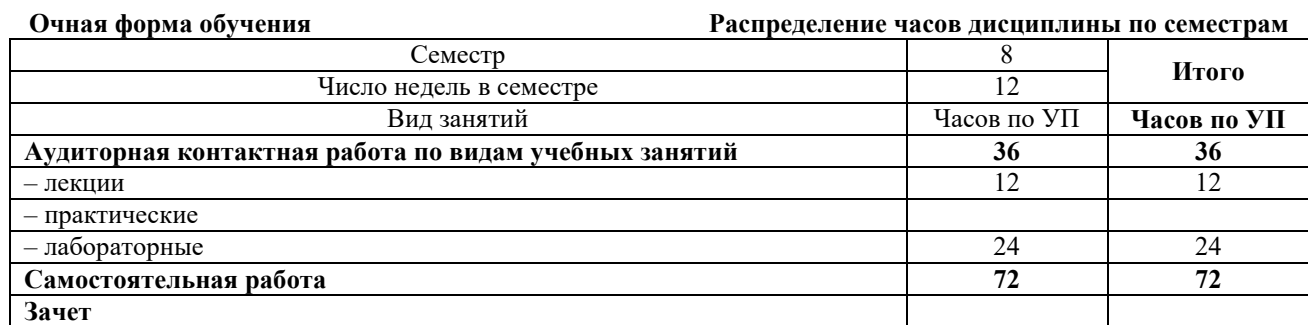

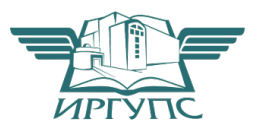

### ЧИТА

Электронный документ выгружен из ЕИС ФГБОУ ВО ИрГУПС и соответствует оригиналу

Подписант ФГБОУ ВО ИрГУПС Трофимов Ю.А. 00920FD815CE68F8C4CA795540563D259C с 07.02.2024 05:46 по 02.05.2025 05:46 GMT+03:00 Подпись соответствует файлу документа

Рабочая программа дисциплины разработана в соответствии с Федеральным государственным образовательным стандартом высшего образования – бакалавриат по направлению подготовки 38.03.01 Экономика, утвержденным приказом Министерства образования и науки Российской Федерации от 12.08.2020 г. № 954

Программу составил: к.э.н., доцент кафедры О.Л. Быстрова

Рабочая программа рассмотрена и одобрена для использования в учебном процессе на заседании кафедры «Экономика и управление», протокол от «20» мая 2022 г. № 8.

Зав. кафедрой, к.э.н., доцент О.Л. Быстрова

### **1 ЦЕЛЬ И ЗАДАЧИ ОСВОЕНИЯ ДИСЦИПЛИНЫ**

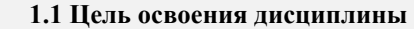

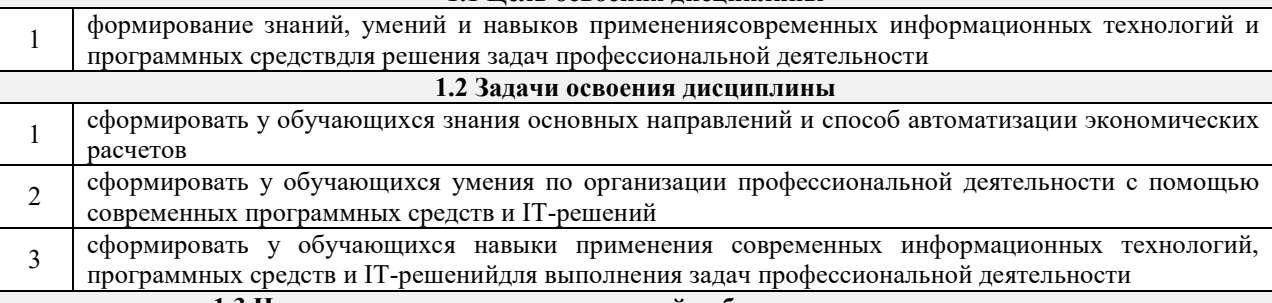

**1.3 Цель воспитания и воспитательной работы в рамках дисциплины**

Профессионально-трудовое воспитание обучающихся

Цель профессионально-трудового воспитания – формирование у обучающихся осознанной профессиональной ориентации, понимания общественного смысла труда и значимости его для себя лично, ответственного, сознательного и творческого отношения к будущей деятельности, профессиональной этики, способности предвидеть изменения, которые могут возникнуть в профессиональной деятельности, и умению работать в изменённых, вновь созданных условиях труда.

Цель достигается по мере решения в единстве следующих задач:

– формирование сознательного отношения к выбранной профессии;

– воспитание чести, гордости, любви к профессии, сознательного отношения к профессиональному долгу, понимаемому как личная ответственность и обязанность;

– формирование психологии профессионала;

– формирование профессиональной культуры, этики профессионального общения;

– формирование социальной компетентности и другие задачи, связанные с имиджем профессии и авторитетом транспортной отрасли

### **2 МЕСТО ДИСЦИПЛИНЫ В СТРУКТУРЕ ОПОП**

Блок/часть ОПОП Блок 1.Дисциплины (модули) / Обязательная часть

**2.1 Требования к предварительной подготовке обучающегося** 

<sup>1</sup>Дисциплина Б1.О.38 «Профессиональные компьютерные программы» изучается на начальном этапе формировании компетенций

#### **2.2 Дисциплины и практики, для которых изучение данной дисциплины необходимо как предшествующее**

1 Б2.О.04(Пд)Производственная - преддипломная практика

2 Б3.01(Д)Подготовка к процедуре защиты выпускной квалификационной работы

3 Б3.02(Д)Защита выпускной квалификационной работы

### **3 ПЛАНИРУЕМЫЕ РЕЗУЛЬТАТЫ ОБУЧЕНИЯ ПО ДИСЦИПЛИНЕ, СООТНЕСЕННЫЕ С ТРЕБОВАНИЯМИ К РЕЗУЛЬТАТАМ ОСВОЕНИЯ ОБРАЗОВАТЕЛЬНОЙ ПРОГРАММЫ**

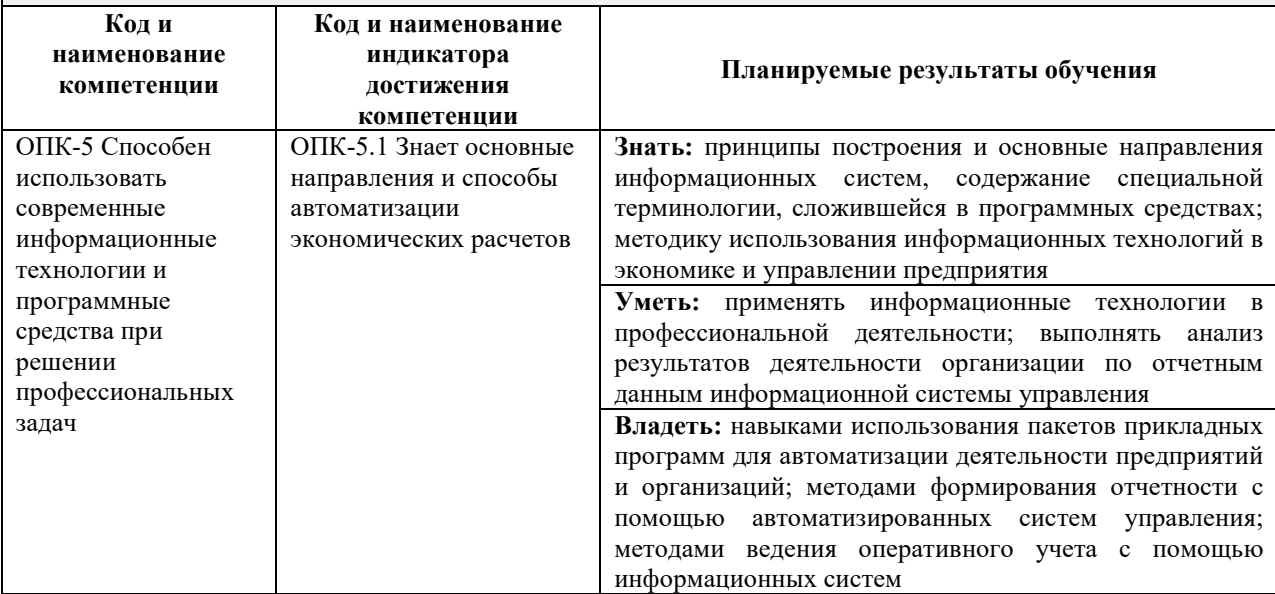

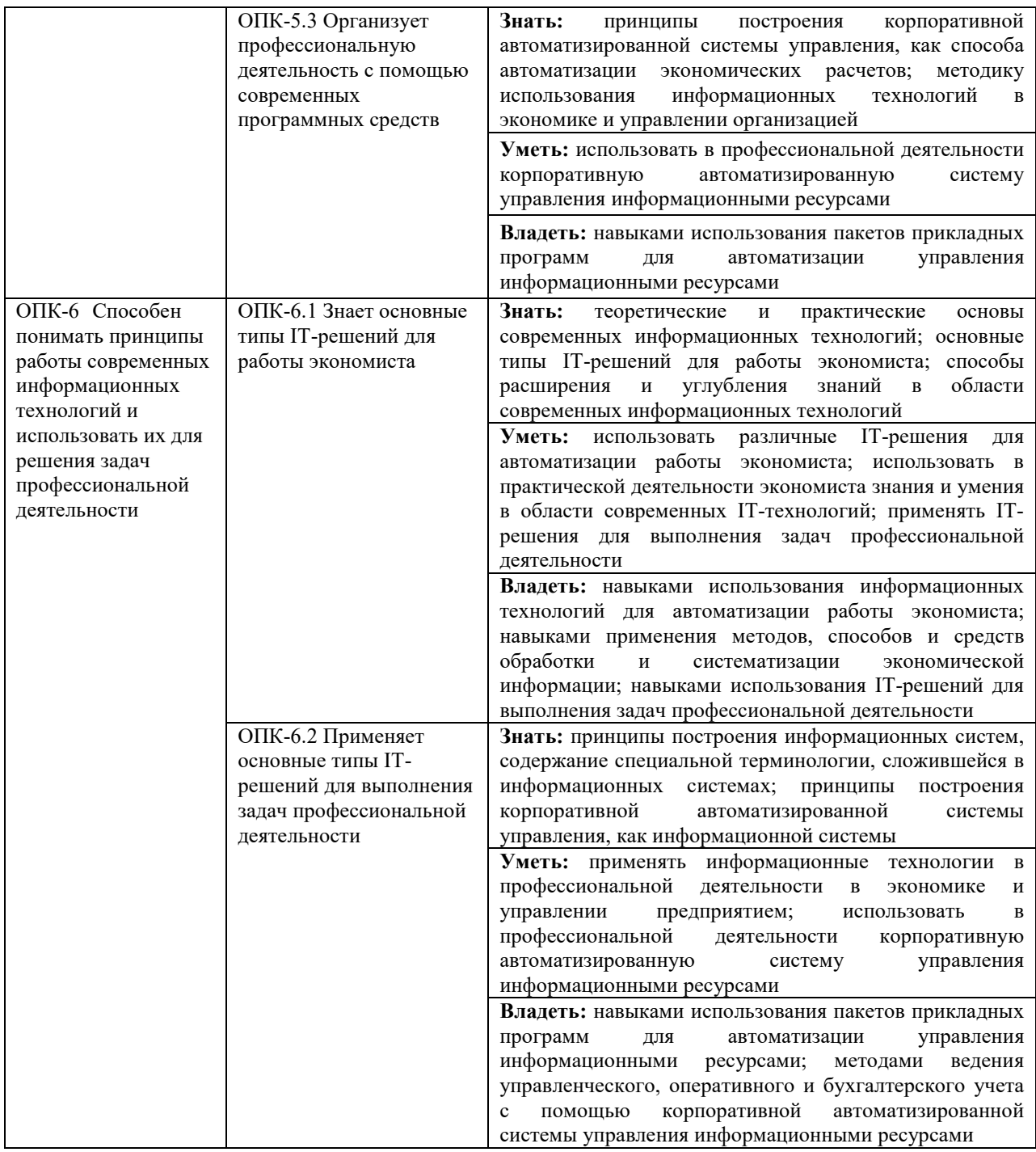

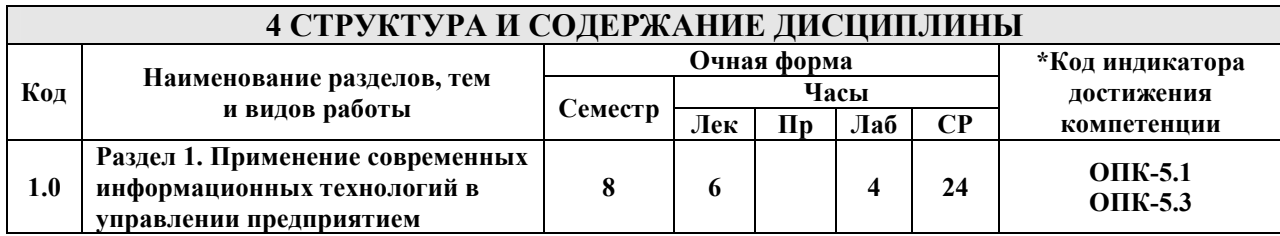

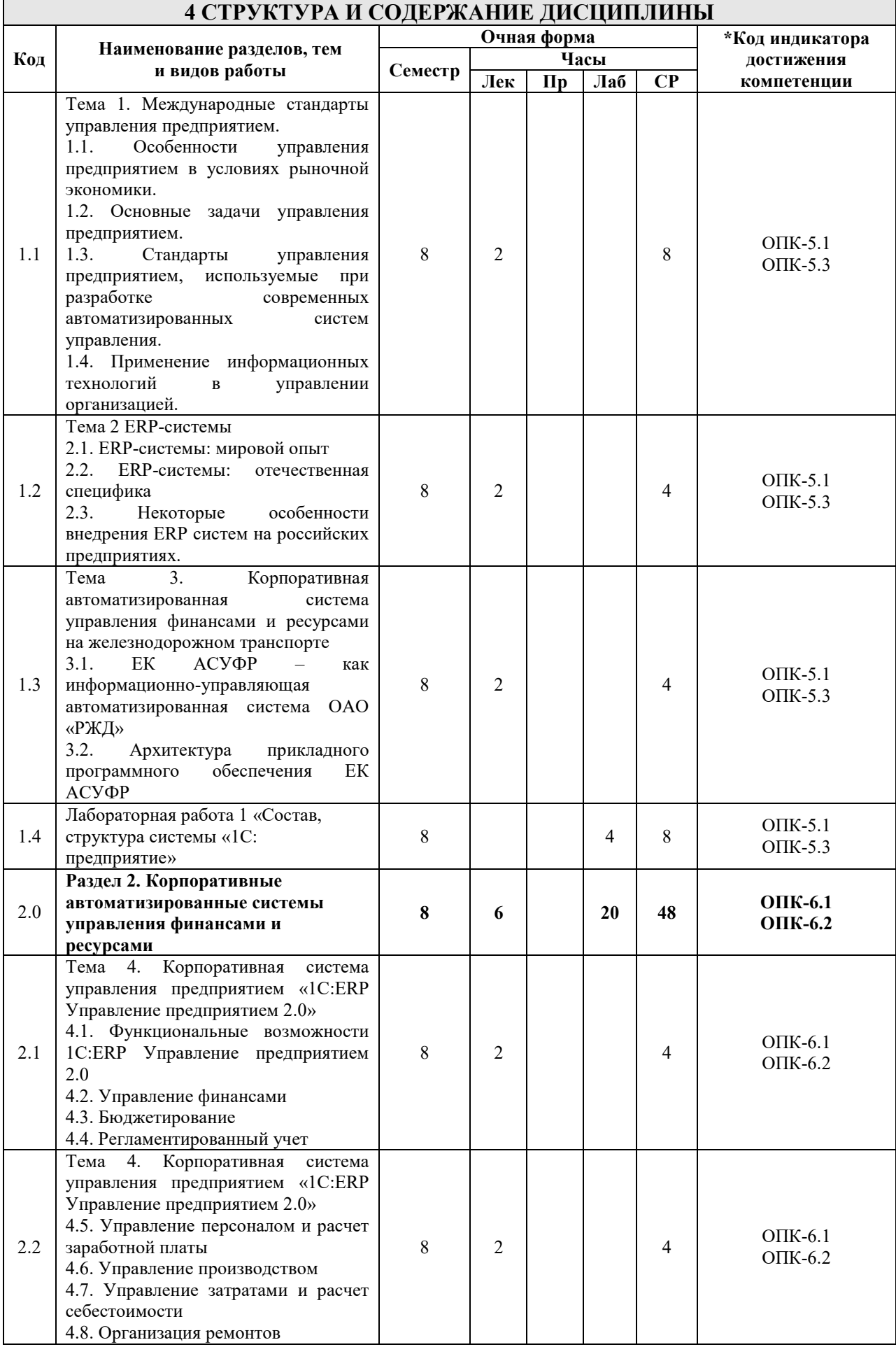

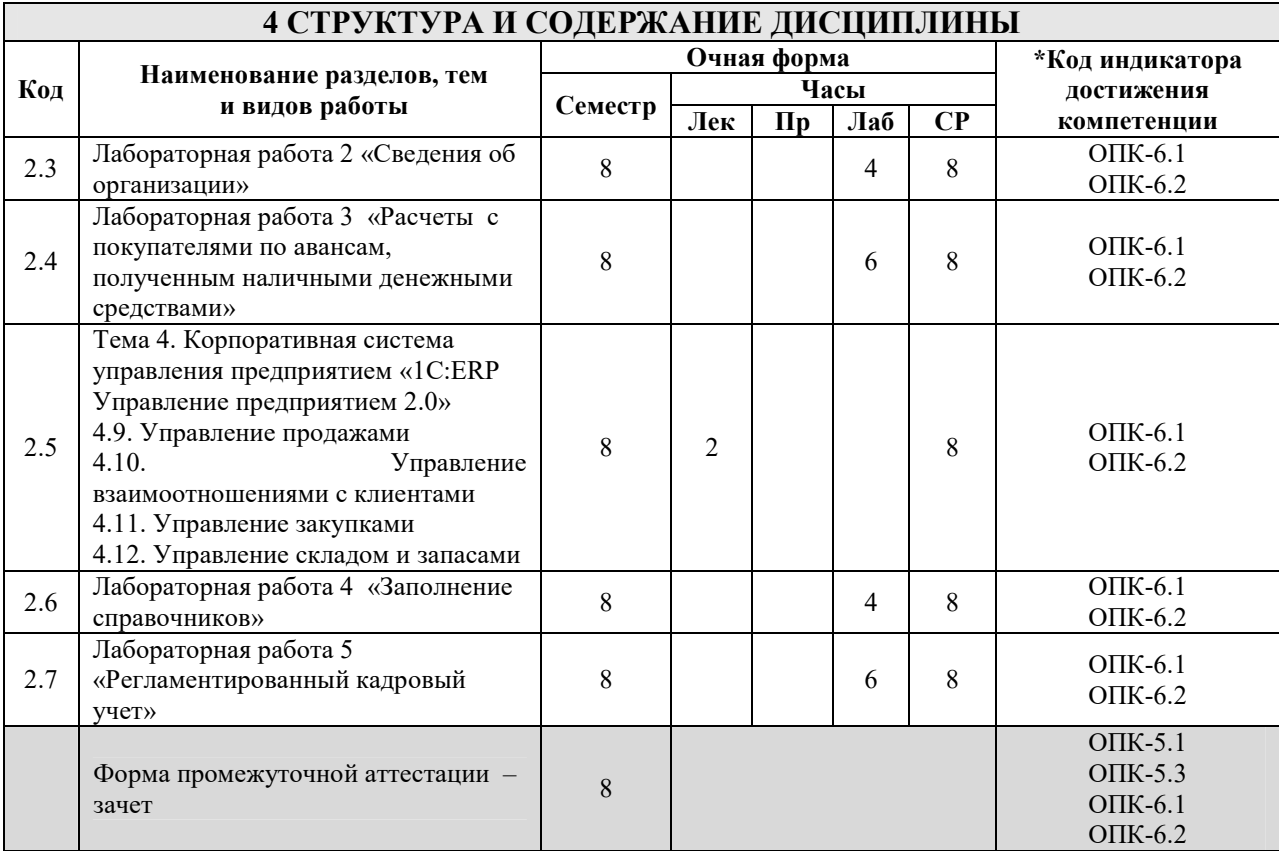

\* Код индикатора достижения компетенции проставляется или для всего раздела, или для каждой темы, или для каждого вида работы.

## **5 ФОНД ОЦЕНОЧНЫХ СРЕДСТВ ДЛЯ ПРОВЕДЕНИЯ ТЕКУЩЕГО КОНТРОЛЯ УСПЕВАЕМОСТИ И ПРОМЕЖУТОЧНОЙ АТТЕСТАЦИИ ОБУЧАЮЩИХСЯ ПО ДИСЦИПЛИНЕ**

Фонд оценочных средств для проведения текущего контроля успеваемости и промежуточной аттестации по дисциплине оформлен в виде приложения № 1 к рабочей программе дисциплины и размещен в электронной информационно-образовательной среде Института, доступной обучающемуся через его личный кабинет

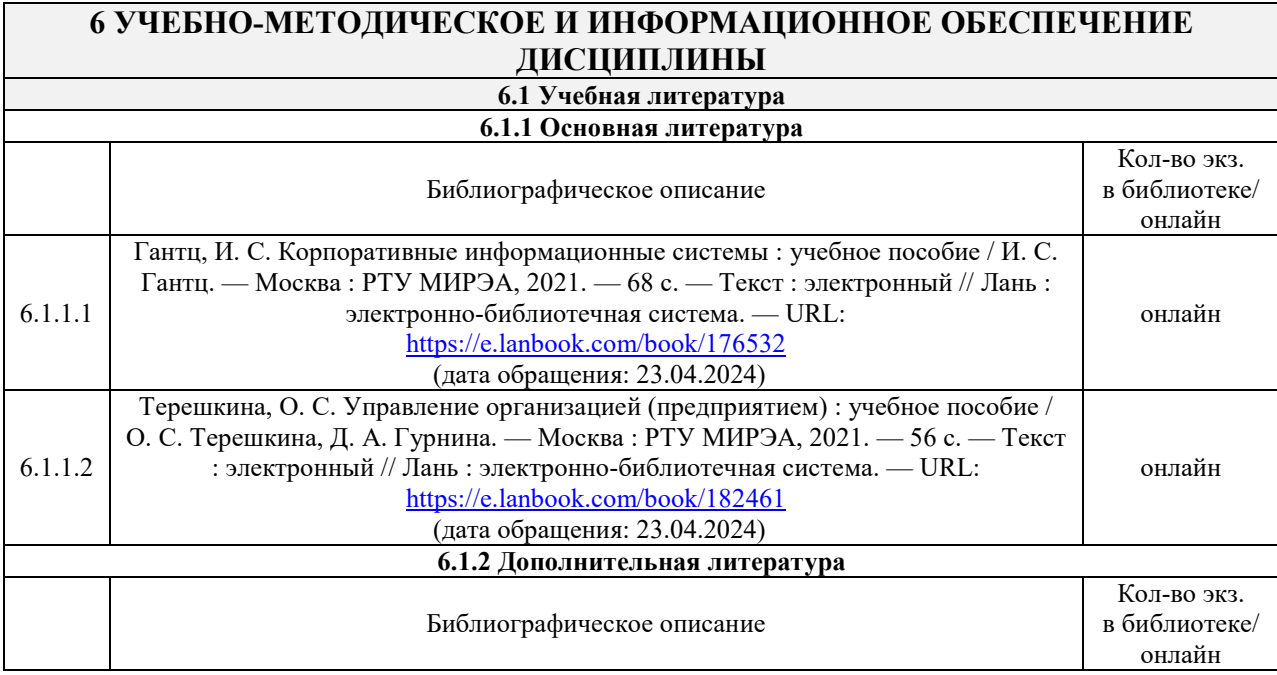

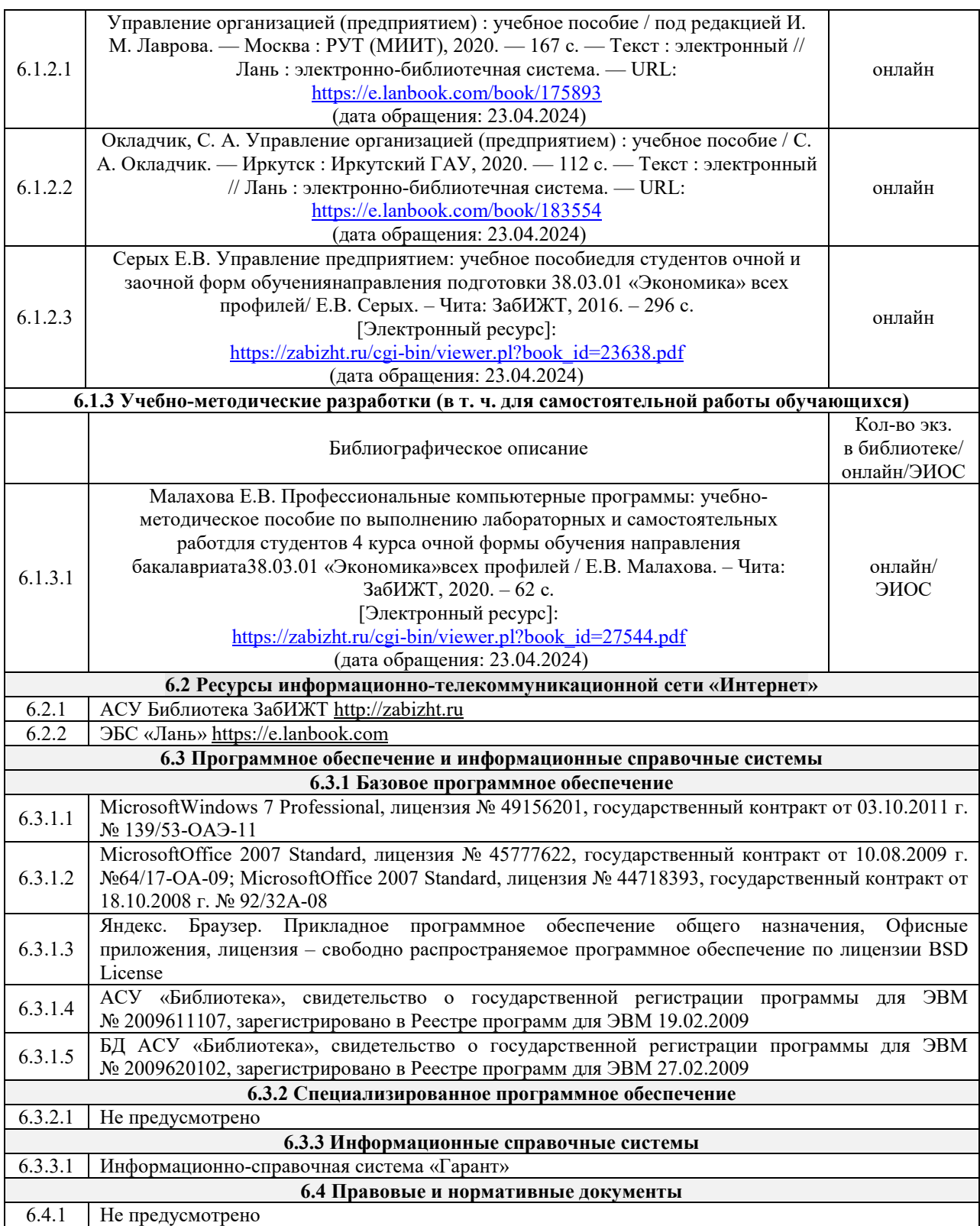

### **7 ОПИСАНИЕ МАТЕРИАЛЬНО-ТЕХНИЧЕСКОЙ БАЗЫ, НЕОБХОДИМОЙ ДЛЯ ОСУЩЕСТВЛЕНИЯ УЧЕБНОГО ПРОЦЕССА ПО ДИСЦИПЛИНЕ**

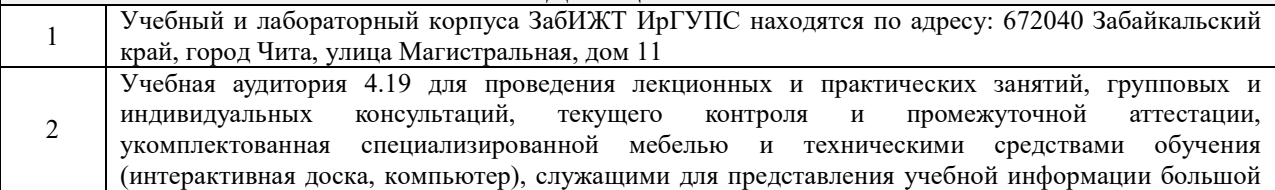

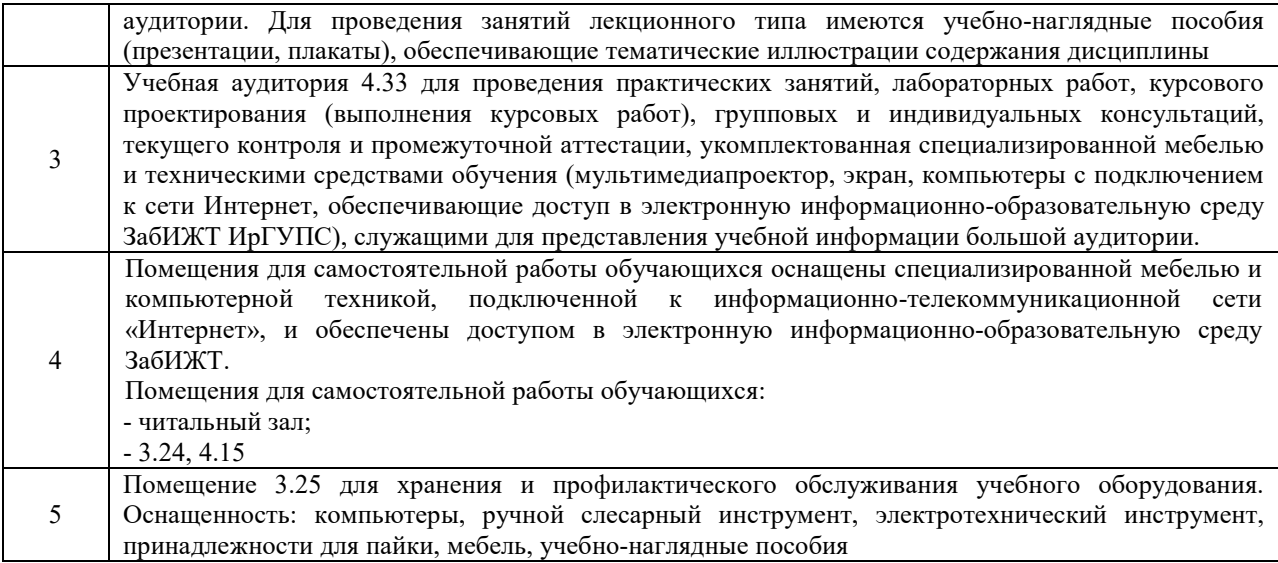

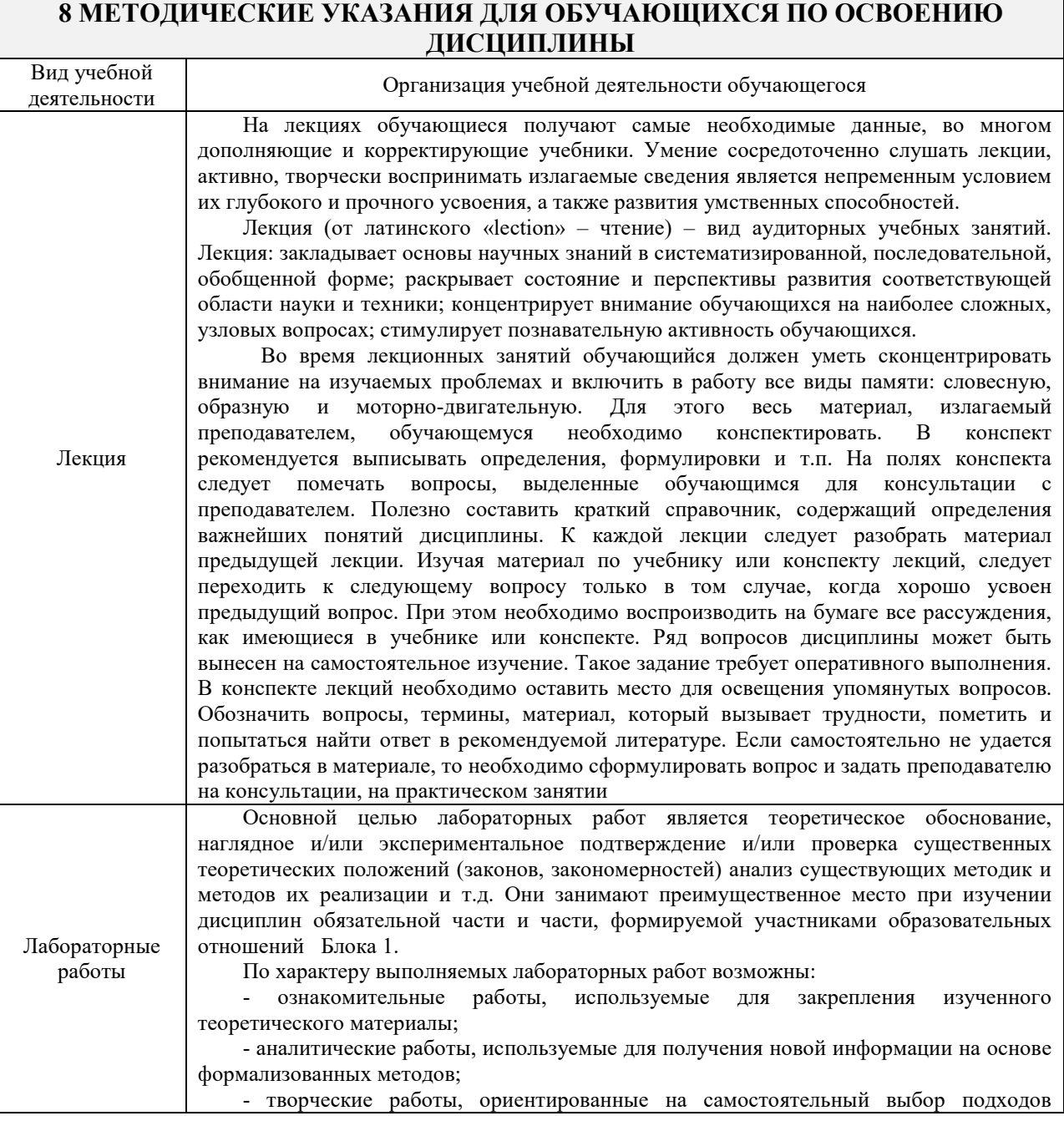

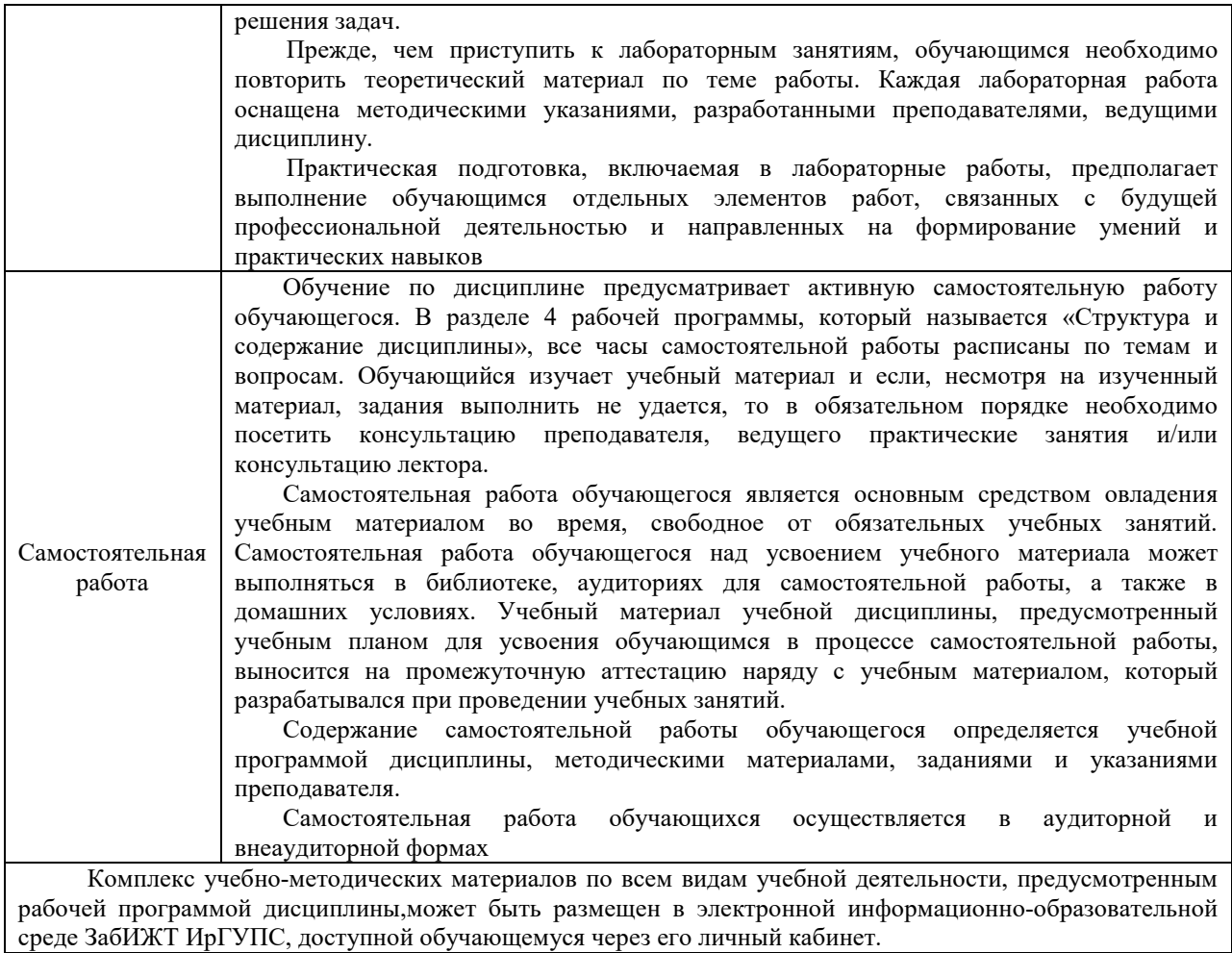

**Приложение № 1 к рабочей программе**

# **ФОНД ОЦЕНОЧНЫХ СРЕДСТВ**

# **для проведения текущего контроля успеваемости и промежуточной аттестации**

Фонд оценочных средств (ФОС) является составной частью нормативнометодического обеспечения системы оценки качества освоения обучающимися образовательной программы.

Фонды оценочных средств предназначены для использования обучающимися, преподавателями, администрацией Института, а также сторонними образовательными организациями для оценивания качества освоения образовательной программы и уровня сформированности компетенций у обучающихся.

В соответствии с требованиями действующего законодательства в сфере образования, оценочные средства представляются в виде ФОС для проведения промежуточной аттестации обучающихся по дисциплине, практике. С учетом действующего в Институте Положения о формах, периодичности и порядке текущего контроля успеваемости и промежуточной аттестации обучающихся (высшее образование – бакалавриат, специалитет, магистратура), в состав ФОС для проведения промежуточной аттестации по дисциплине, практике включаются оценочные средства для проведения текущего контроля успеваемости обучающихся.

Задачами ФОС являются:

– оценка достижений обучающихся в процессе изучения дисциплины или прохождения практики;

– обеспечение соответствия результатов обучения задачам будущей профессиональной деятельности через совершенствование традиционных и внедрение инновационных методов обучения в образовательный процесс;

– самоподготовка и самоконтроль обучающихся в процессе обучения.

Фонд оценочных средств сформирован на основе ключевых принципов оценивания: валидность, надежность, объективность, эффективность.

Для оценки уровня сформированности компетенций используется трехуровневая система:

– минимальный уровень освоения, обязательный для всех обучающихся по завершению освоения ОПОП; дает общее представление о виде деятельности, основных закономерностях функционирования объектов профессиональной деятельности, методов и алгоритмов решения практических задач;

– базовый уровень освоения, превышение минимальных характеристик сформированности компетенций; позволяет решать типовые задачи, принимать профессиональные и управленческие решения по известным алгоритмам, правилам и методикам;

– высокий уровень освоения, максимально возможная выраженность характеристик компетенций; предполагает готовность решать практические задачи повышенной сложности, нетиповые задачи, принимать профессиональные и управленческие решения в условиях неполной определенности, при недостаточном документальном, нормативном и методическом обеспечении.

## **2. Перечень компетенций, в формировании которых участвует дисциплина. Программа контрольно-оценочных мероприятий. Показатели оценивания компетенций, критерии оценки**

Дисциплина «Профессиональные компьютерные программы» участвует в формировании компетенций:

ОПК-5. Способен использовать современные информационные технологии и программные средства при решении профессиональных задач.

ОПК-6. Способен понимать принципы работы современных информационных технологий и использовать их для решения задач профессиональной деятельности.

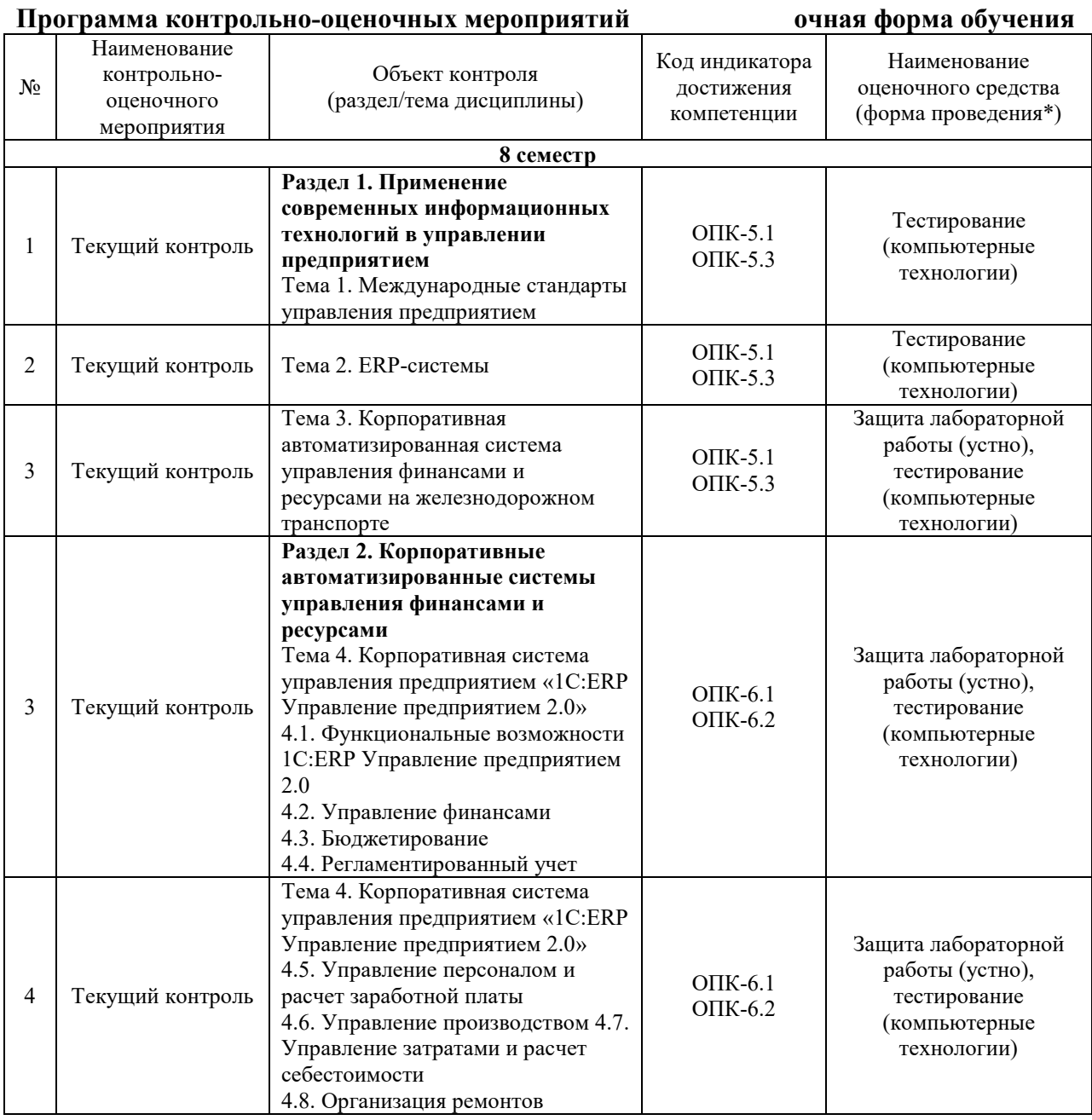

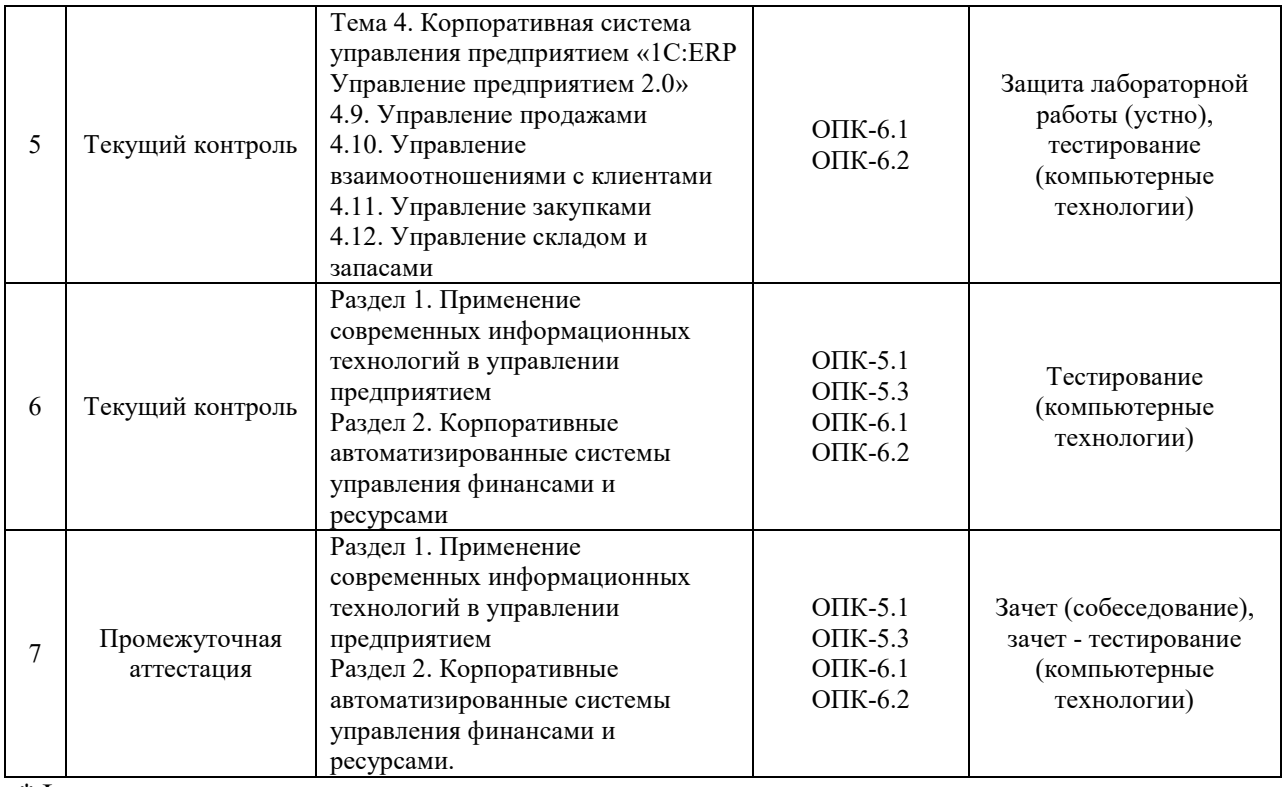

\*Форма проведения контрольно-оценочного мероприятия: устно, письменно, компьютерные технологии

## **Описание показателей и критериев оценивания компетенций на различных этапах их формирования, описание шкал оценивания**

Контроль качества освоения дисциплины включает в себя текущий контроль успеваемости и промежуточную аттестацию. Текущий контроль успеваемости и промежуточная аттестация обучающихся проводятся в целях установления соответствия достижений обучающихся поэтапным требованиям образовательной программы к результатам обучения и формирования компетенций.

Текущий контроль успеваемости – основной вид систематической проверки знаний, умений, навыков обучающихся. Задача текущего контроля – оперативное и регулярное управление учебной деятельностью обучающихся на основе обратной связи и корректировки. Результаты оценивания заносятся преподавателем в журнал и учитываются в виде средней оценки при проведении промежуточной аттестации

Для оценивания результатов обучения используется четырехбалльная шкала: «отлично», «хорошо», «удовлетворительно», «неудовлетворительно» и двухбалльная шкала: «зачтено», «не зачтено».

Перечень оценочных средств, используемых для оценивания компетенций на различных этапах их формирования, а также краткая характеристика этих средств приведены в таблице

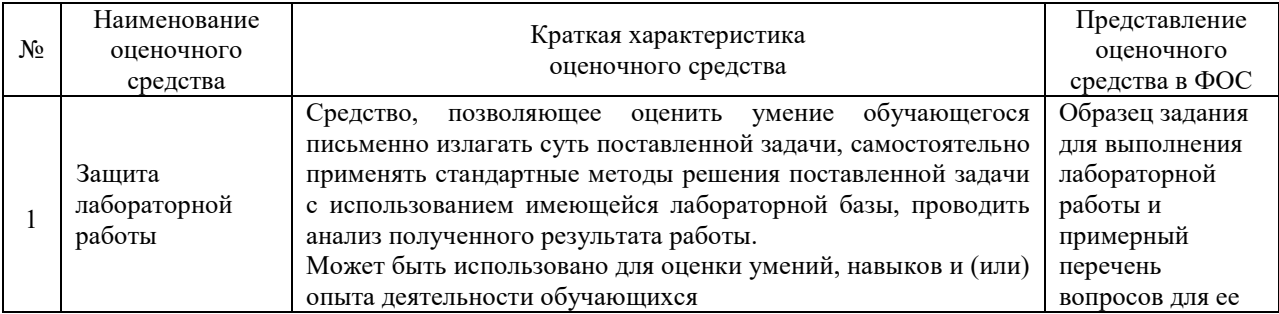

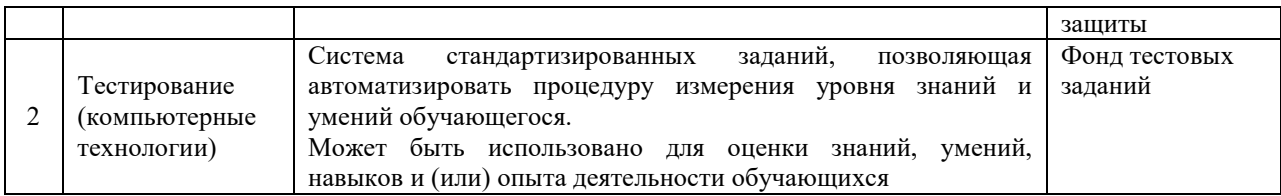

### Промежуточная аттестация

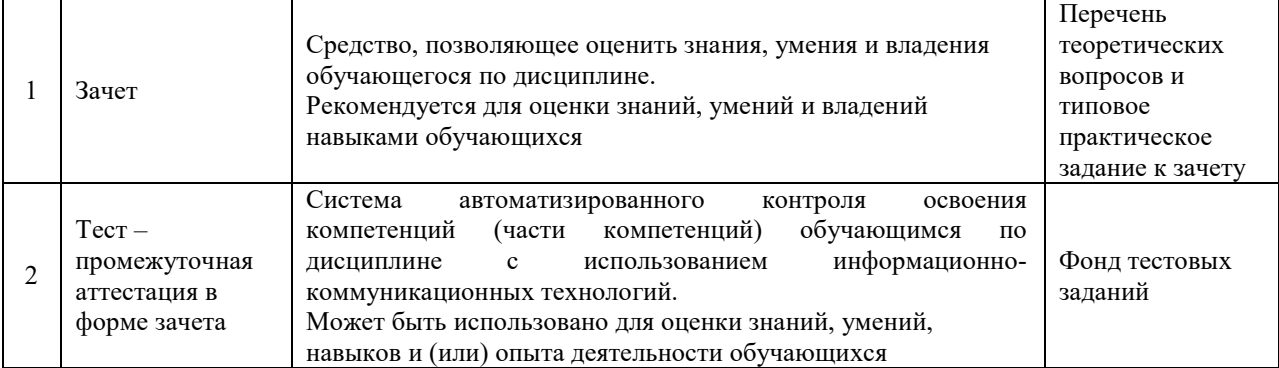

### **Критерии и шкалы оценивания компетенций в результате изучения дисциплины при проведении промежуточной аттестации в форме зачета. Шкала для оценивания уровня освоения компетенций**

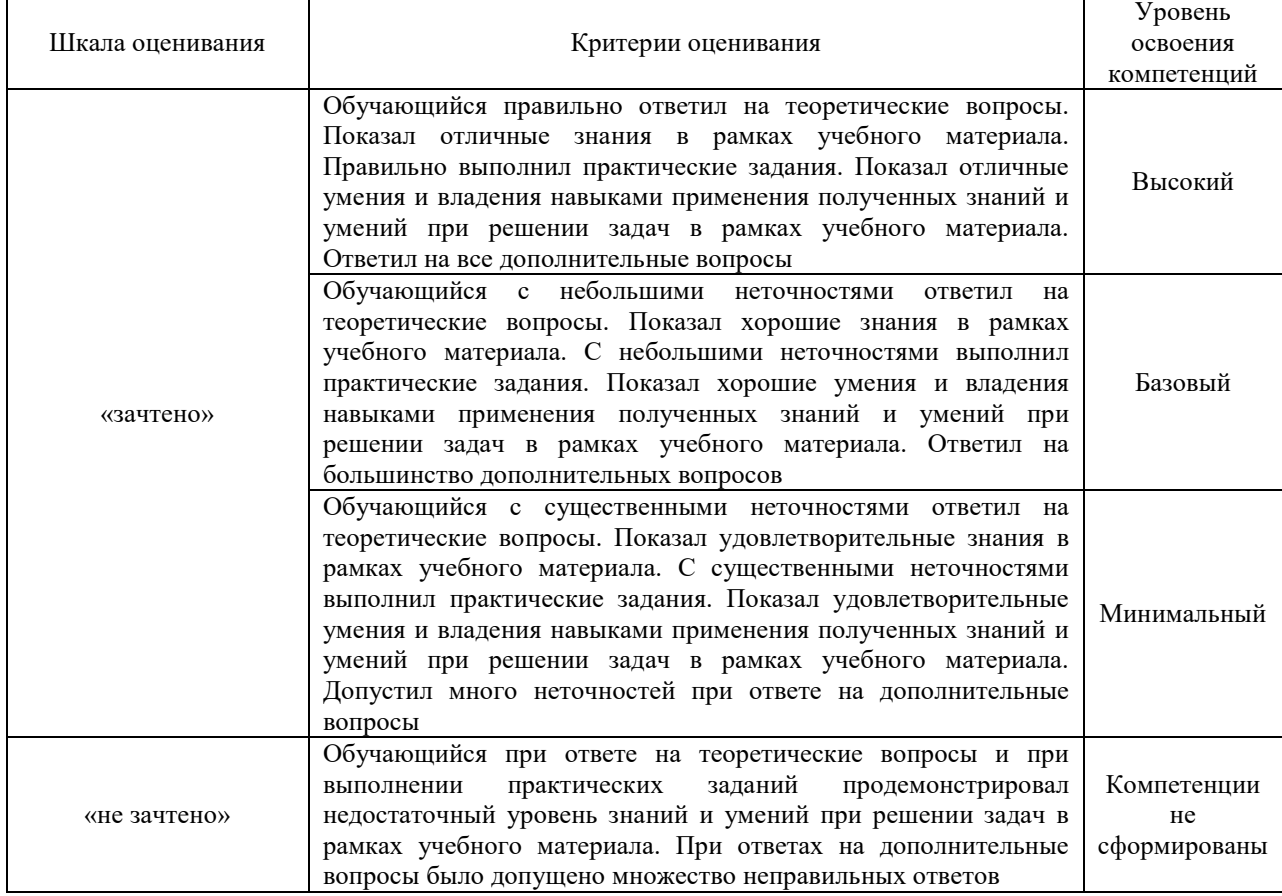

## Тест – промежуточная аттестация в форме зачета:

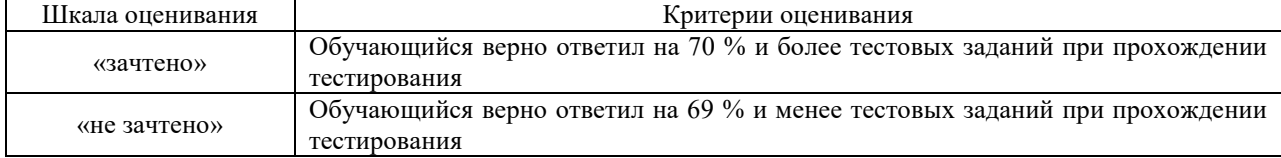

## **Критерии и шкалы оценивания результатов обучения при проведении текущего контроля успеваемости**

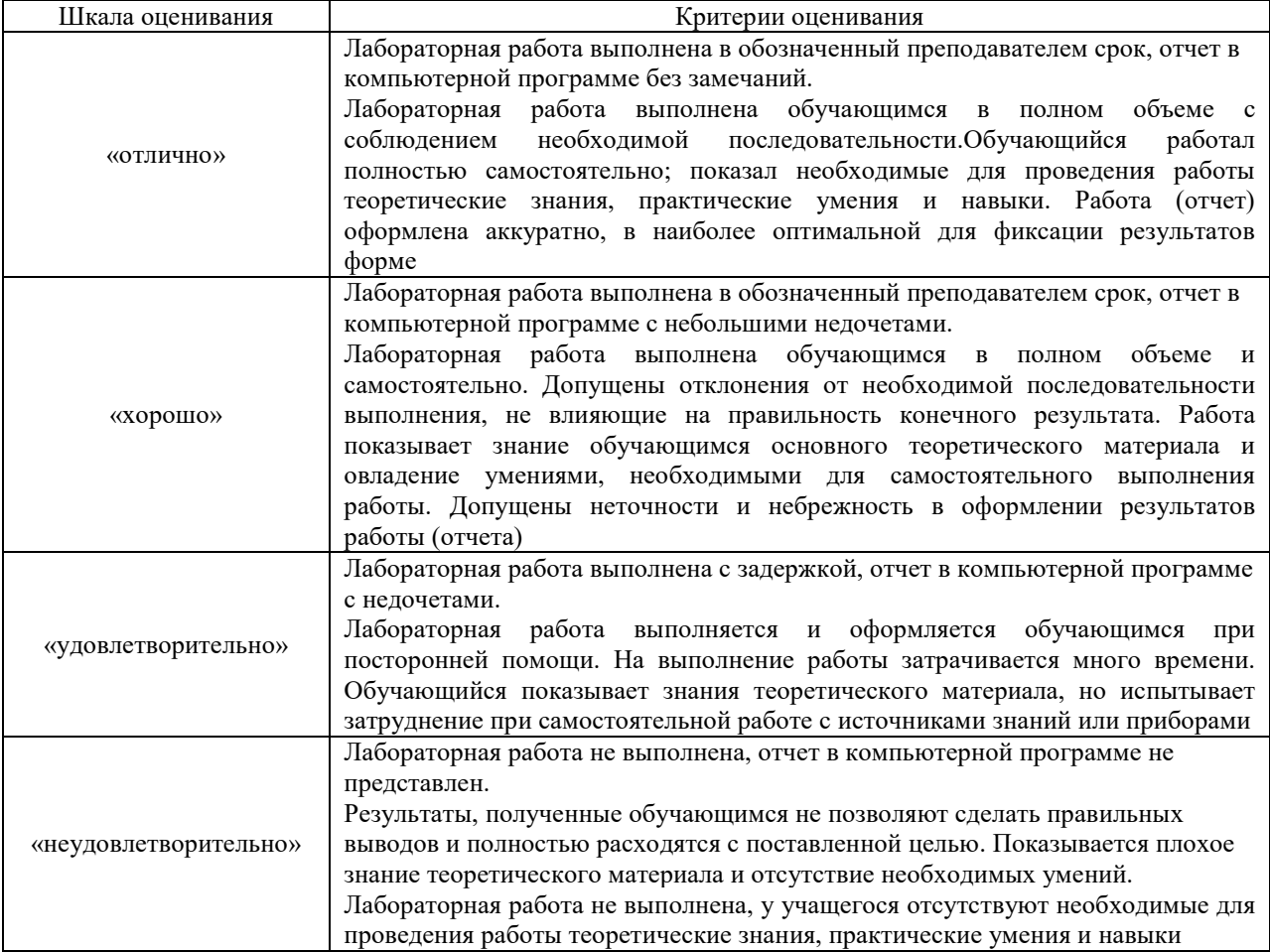

Защита лабораторной работы

## Тестирование – текущий контроль:

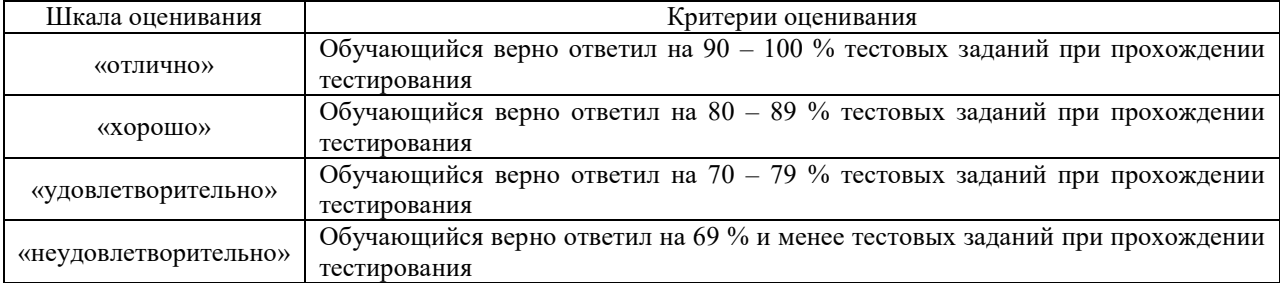

## **3. Типовые контрольные задания или иные материалы, необходимые для оценки знаний, умений, навыков и (или) опыта деятельности**

### **3.1 Типовые контрольные задания для проведения тестирования**

Фонд тестовых заданий по дисциплине содержит тестовые задания, распределенные по разделам и темам, с указанием их количества и типа.

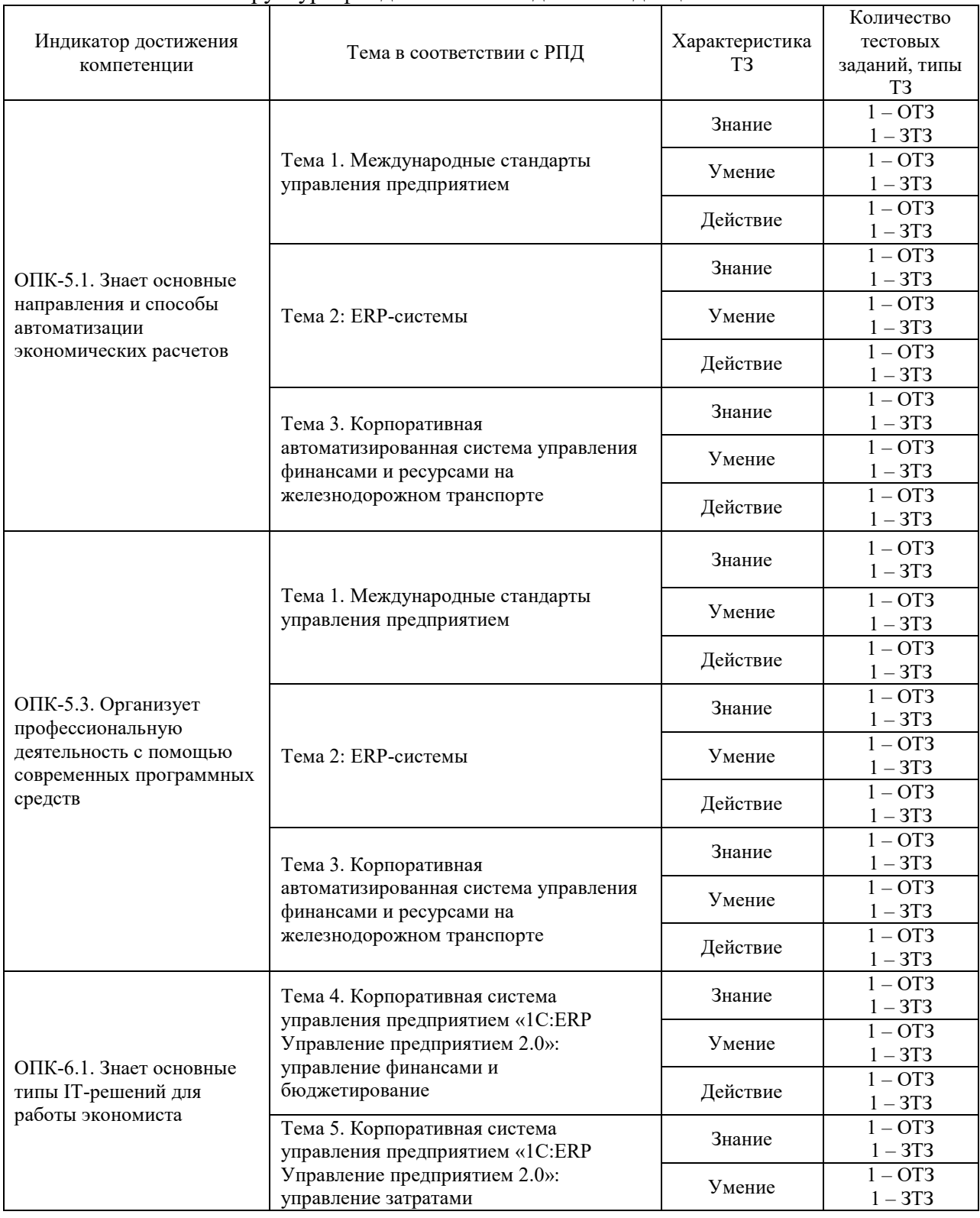

### Структура фонда тестовых заданий по дисциплине

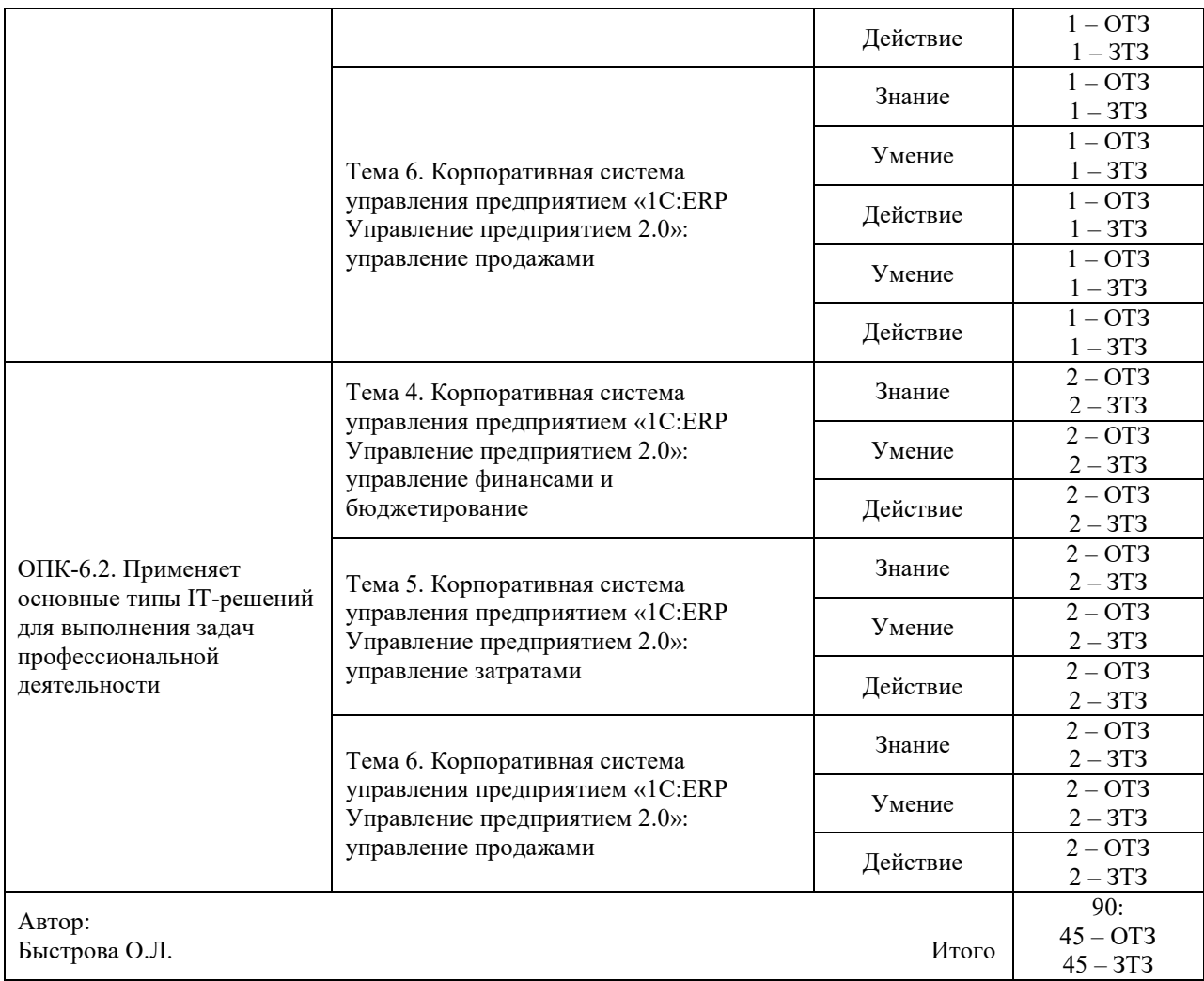

Полный комплект ФТЗ хранится в электронной информационно-образовательной среде ЗабИЖТ ИрГУПС и обучающийся имеет возможность ознакомиться с демонстрационным вариантом ФТЗ.

Ниже приведен образец типового варианта итогового теста, предусмотренного рабочей программой дисциплины.

> Образец типового варианта итогового теста, предусмотренного рабочей программой дисциплины

1. Можно ли при вводе операции удалить из нее неверно введенную проводку?Ответ: <:................:>.

2. Объекту "Регистр бухгалтерии" соответствует учетное понятие <:...................>.

3. Документ типовой конфигурации "Расходный кассовый ордер" в режиме "Оплата поставщику"

а) не содержит табличной части;

б) включает табличную часть для отражения платежей по нескольким валютам;

в) включает табличную часть для отражения платежей по нескольким договорам и сделкам;

г) включает табличную часть для отражения платежей по нескольким организациям предприятия;

д) включает табличную часть для отражения списка частичных платежей.

4. В документе типовой конфигурации "Расходный кассовый ордер" кнопка "Операция"

а) вызывает действия, аналогичные пункту меню "Операции" главного меню;

б) вызывает меню для выбора одного из вариантов использования данного документа;

в) вызывает меню доступа ко всем объектам конфигурации;

г) для формирования операции по фактическому расходу денежных средств.

5. В регистре сведений "Регламентированный производственный календарь" учитываются следующие виды дней: рабочие, <:................:>.

6. Актуальный на выбранную дату перечень штатных единиц организации с указанием количества ставок и месячного фонда заработной платы по штатной единице можно получить с помощью отчета:<:................:>.

7. К чему приведет попытка пометить на удаление объект, который уже помечен на удаление?

а) к физическому удалению объекта;

б) ничего не измениться, объект останется помечен на удаление, как и прежде;

в) объект будет дважды помечен, как удаленный, что потребует дважды отменять пометку на удаление;

г) снимается пометка на удаление, но только после подтверждения пользователем правомерности такого действия;

д) снимается пометка на удаление без подтверждения пользователем правомерности такого действия.

8. Режим "Ввод документа на основании" обеспечивает ввод документа на основании

а) любого другого документа и ничего более;

б) любого элемента справочника и ничего более;

в) любого плана видов характеристик и ничего более;

г) любого другого документа или элемента справочника и ничего более.

9. Объект конфигурации «Справочник» предназначен для хранения <:................:>.

10. Можно ли заполнять поле справочника путем выбора значения из другого справочника? Ответ: <:................:>.

11. Для каких целей используется дерево групп, размещенное в окне справочника?

а) для быстрого выбора нужной группы элементов справочника;

б) для перемещения элементов справочника из одной группы в другую;

в) для поиска групповых реквизитов справочника, не отражаемых в форме диалога;

г) для быстрого выбора нужной группы элементов справочника и для перемещения элементов справочника из одной группы в другую.

12. В типовой конфигурации операция получения наличных денежных средств из банка регистрируется при помощи документа <:....................>.

13. Как осуществляется быстрый поиск показателей в справочниках и документах? а) через пиктограмму «Поиск»;

б) путем набора с клавиатуры искомого значения;

в) через пиктограмму «Поиск» и путем набора с клавиатуры искомого значения; г) поиск в программе не предусмотрен.

14. Если необходимо добавить элемент справочника, каким образом Вы осуществите это действие? Ответ: нажав клавишу <:................:>.

15. Документ "Прием на работу в организацию" предназначен для регистрации факта приема на работу в организацию:

а) по трудовому договору;

б) по договору гражданско-правового характера;

в) без заключения договора;

г) во всех выше перечисленных случаях.

16.  $\leq$ ................. $>$  - это совокупность компьютерных программ и связанных с ними данных, которая содержит инструкции по указанию компьютеру, что и как делать.

17. Установите соответствие между названиями программ и классами программного обеспечения.

1. Microsoft Word;

- 2. Microsoft Visual Basic;
- 3. Windows XP.

а) прикладное программное обеспечение;

- б) системы программирования;
- в) системное программное обеспечение.

18. Расположите в хронологическом порядке развитие компьютерной графики

- а) мультимедиа;
- б) САПР;
- в) компьютерная анимация;
- г) полиграфия;
- д) видеомонтаж.

### **3.2 Образец задания для выполнения лабораторной работы и примерный перечень вопросов для ее защиты**

Задания для выполнения лабораторных работ и примерные перечни вопросов для их защиты выложены в электронной информационно-образовательной среде ЗабИЖТ ИрГУПС, доступной обучающемуся через его личный кабинет.

Ниже приведен образец задания для выполнения лабораторной работы и примерный перечень вопросов для ее защиты, предусмотренная рабочей программой дисциплины.

Образец задания для выполнения лабораторной работы и примерный перечень вопросов для ее защиты

по теме «Регламентированный кадровый учет»

1) Добавьте в справочник «Физические лица» следующих лиц:

- Иванов Алексей Петрович (2 детей);

- Ветрова Полина Сергеевна (1 ребенок);
- Маркин Иван Николаевич (2 детей).

2) Создайте в справочнике «Сотрудники» новые элементы:

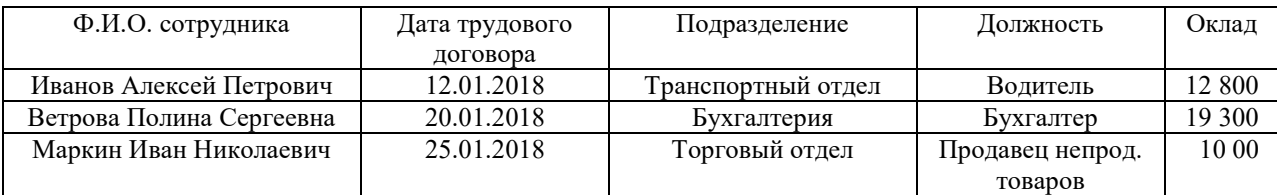

3) На основании данных пункта 2 оформите прием на работу сотрудников.

4) Провести начисление зарплаты за январь 2021 г.

5) Работник Иванов А.П. направлен приказом руководителя 25.02.2021 г. до 03.03.2021 г. в командировку в г. Иркутск (курсы повышения квалификации в Иркутском государственном техническом университете).

6) Работник Маркин И.Н. с 05.02.2021 г. переведен на должность охранника с окладом 12 300 руб.

Примерные вопросы для защиты лабораторной работы

1. Каким образом осуществляется добавление в справочник новых элементов?

2.Как можно осуществить быстрый поиск показателей в справочнике «Сотрудники»?

3. Каким образом можно оформить в программе неявку сотрудника в результате командировки?

4. Как в программе можно оформить перевод сотрудника с одной должности на другую?

## **3.3 Перечень теоретических вопросов к зачету**

(для оценки знаний)

### **Раздел 1. Применение современных информационных технологий в управлении предприятием**

1. Использование компьютерных технологий в бухгалтерском учете. Преимущества ведения компьютерного учета.

2. Характеристика программы автоматизации бухгалтерского и налогового учета «1С: Бухгалтерия 8».

3. Характеристика программы автоматизации учета торговых предприятий «1С: Управление торговлей 8».

### **Раздел 2. Корпоративные автоматизированные системы управления финансами и ресурсами**

1. Бухгалтерский и налоговый учет основных средств и нематериальных активов в программах «1С: Бухгалтерия 8», R/3.

2. Учет кассовых и банковских операций в программах «1С: Бухгалтерия 8», R/3.

3. Учет расчетов с подотчетными лицами в программах «1С: Бухгалтерия 8», R/3.

4. Учет расчетов с поставщиками, покупателями и прочими контрагентами в программах «1С: Бухгалтерия 8», R/3.

5. Учет поступления, движения и реализации товаров в программах «1С: Бухгалтерия 8», «1С: Управление торговлей 8».

6. Учет материальных ценностей в программах «1С: Бухгалтерия 8», R/3.

7. Учет расчетов по НДС. Формирование книги покупок и книги продаж в программах «1С: Бухгалтерия 8», R/3.

8. Учет труда и заработной платы в программах «1С: Бухгалтерия 8.2» и «1С: Зарплата и управление персоналом 8», R/3.

9. Формирование бухгалтерской, налоговой и статистической отчетности в программах «1С: Бухгалтерия 8», R/3.

10. Запуск программы «1С: Предприятие. Зарплата и управление персоналом». Пользователиконфигурации. Интерфейспрограммы.

11. Начальное заполнение информационной базы. Классификаторы. Основныесведенияоборганизации.

12. Штатное расписание организации. Сведения о работниках организации.

13. Учет кадров организации. Трудовой договор. Прием на работу. Кадровое перемещение. Увольнениеизорганизации.

14. Отпуска. Графикотпусковорганизаций.

15. Командировки. Отсутствие на работе. Возврат на работу организации. Запланированныекадровыеперестановки.

16. Расчет зарплаты в программе«1С: Предприятие. Зарплата и управлениеперсоналом».

17. Сервисные возможности программы. Обмен данными с другими программами.

### **3.4Типовое практическое задание к зачету**  (для оценки умений)

Распределение практических заданий к зачету находится в закрытом для обучающихся доступе. Разработанный комплект типовых практических заданий к зачету не выставляется в электронную информационно-образовательную среду ЗабИЖТ ИрГУПС, а хранится на кафедре-разработчике в составе ФОС по дисциплине.

Ниже приведен образец типового практического задания к зачету.

### Образец типового практического задания к зачету

Ответьте на вопросы:

- 1. Общие понятия о конфигурации, настройки и администрировании системы.
- 2. Константы и справочники, их значение.
- 3. План-счетов, значение для составления соответствующей отчетности
- 4. Приходный кассовый ордер. Расходный кассовый ордер.
- 5. Регистрация фактов хозяйственной жизни, способы.
- 6. Журнал проводок и операций. Простые и сложные проводки.
- 7. Итоги, создание отчетов, способы.
- 8. Расчет заработной платы.

### **3.5 Типовые практические задания к зачету**

(для оценки навыков и (или) опыта деятельности)

Распределение практических заданий к зачету находится в закрытом для обучающихся доступе. Разработанный комплект типовых практических заданий к зачету не выставляется в электронную информационно-образовательную среду ЗабИЖТ ИрГУПС, а хранится на кафедре-разработчике в составе ФОС по дисциплине.

Ниже приведен образец типовых практических заданий к зачету.

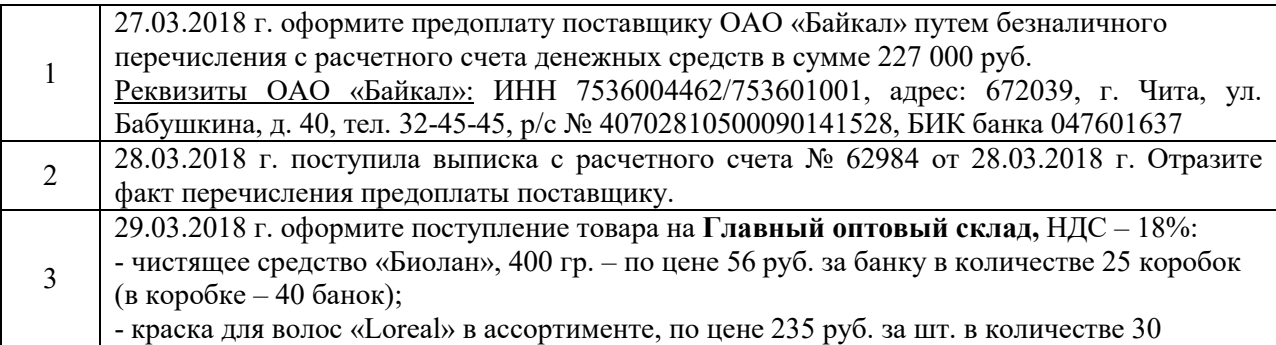

### Образец типовых практических заданий к зачету

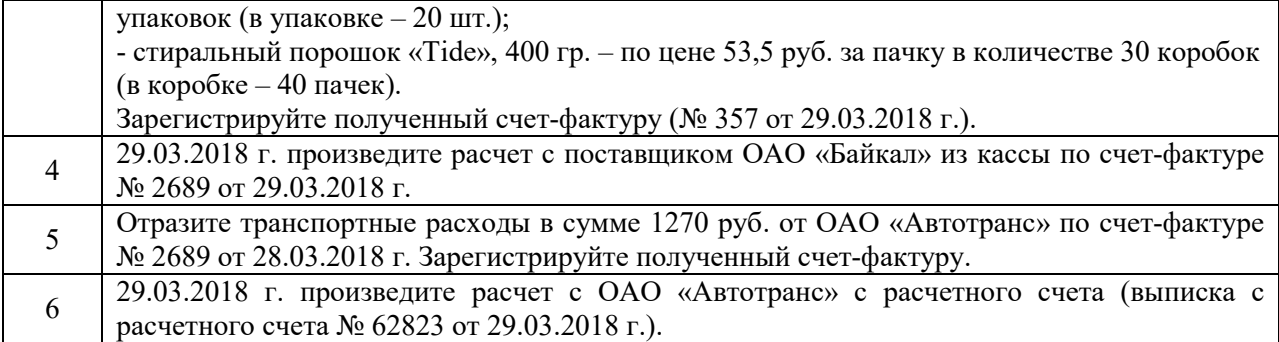

## **4. Методические материалы, определяющие процедуру оценивания знаний, умений, навыков и (или) опыта деятельности**

В таблице приведены описания процедур проведения контрольно-оценочных мероприятий и процедур оценивания результатов обучения с помощью оценочных средств в соответствии с рабочей программой дисциплины.

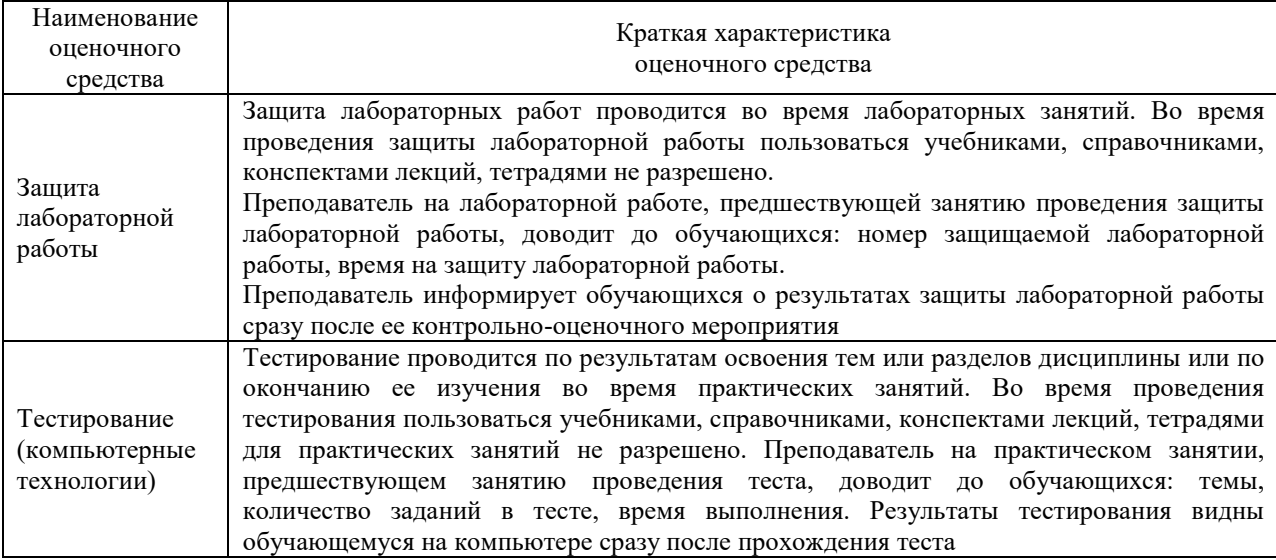

Для организации и проведения промежуточной аттестации составляются типовые контрольные задания или иные материалы, необходимые для оценки знаний, умений, навыков и (или) опыта деятельности, характеризующих этапы формирования компетенций в процессе освоения образовательной программы.

Перечень теоретических вопросов и типовые практические задания разного уровня сложности для проведения промежуточной аттестации обучающиеся получают в начале семестра через электронную информационно-образовательную среду ЗабИЖТ ИрГУПС (личный кабинет обучающегося).

### **Описание процедур проведения промежуточной аттестации в форме зачета и оценивания результатов обучения**

При проведении промежуточной аттестации в форме зачета преподаватель может воспользоваться результатами текущего контроля успеваемости в течение семестра. С целью использования результатов текущего контроля успеваемости, преподаватель подсчитывает среднюю оценку уровня сформированности компетенций обучающегося (сумма оценок, полученных обучающимся, делится на число оценок).

### **Шкала и критерии оценивания компетенций в результате изучения дисциплины при проведении промежуточной аттестации в форме зачета по результатам текущего контроля (без дополнительного аттестационного испытания)**

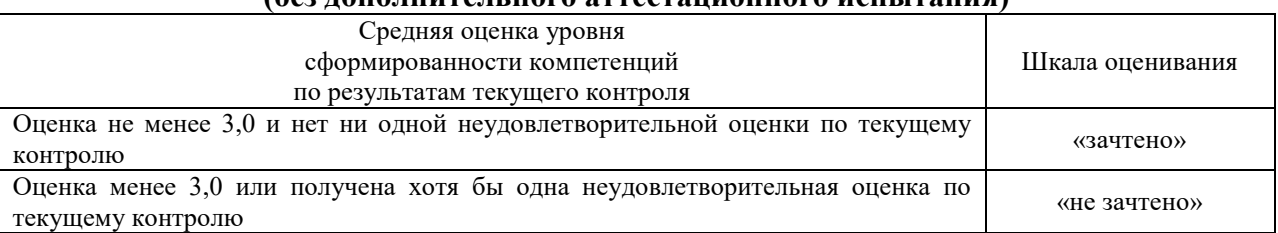

Если оценка уровня сформированности компетенций обучающегося не соответствует критериям получения зачета без дополнительного аттестационного испытания, то промежуточная аттестация в форме зачета проводится в форме собеседования по перечню теоретических вопросов и типовых практических задач (не более двух теоретических и двух практических). Промежуточная аттестация в форме зачета с проведением аттестационного испытания в форме собеседования проходит на последнем занятии по дисциплине.

При проведении промежуточной аттестации в форме компьютерного тестирования вариант тестового задания формируется из ФТЗ по дисциплине случайным образом, но с условием: 50 % заданий должны быть заданиями открытого типа и 50 % заданий – закрытого типа.